Photoshop CS

- 13 ISBN 9787801724236
- 10 ISBN 7801724232

出版时间:2005-6

出版社:兵器工业出版社/北京希望电子出版社

页数:230

版权说明:本站所提供下载的PDF图书仅提供预览和简介以及在线试读,请支持正版图书。

#### www.tushu000.com

 $12$ 

设计要素;第二篇店面广告设计的不同表现效果,包括二维色块表现法、三维效果表现法、卡通POP

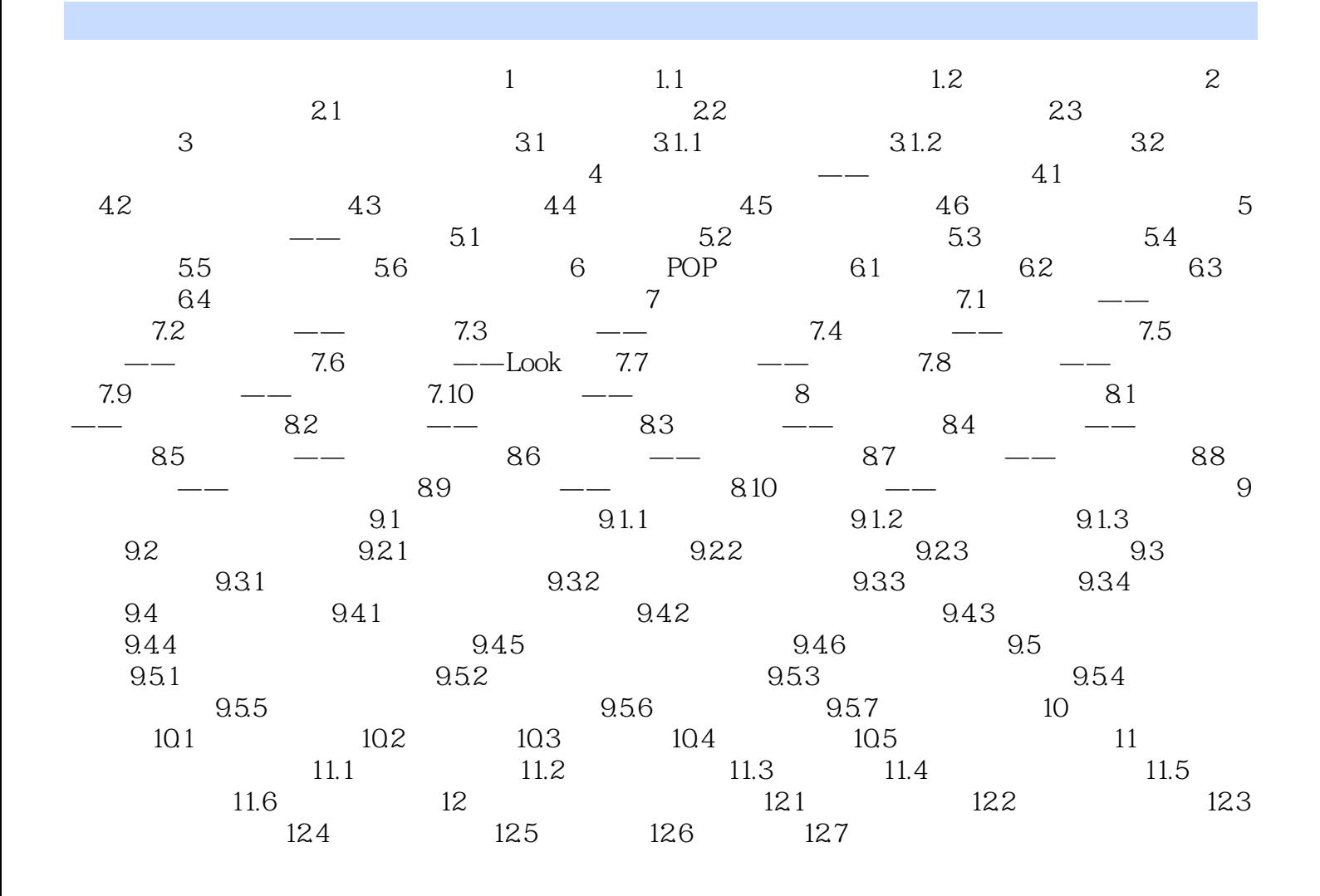

 $1$ 

本站所提供下载的PDF图书仅提供预览和简介,请支持正版图书。

:www.tushu000.com